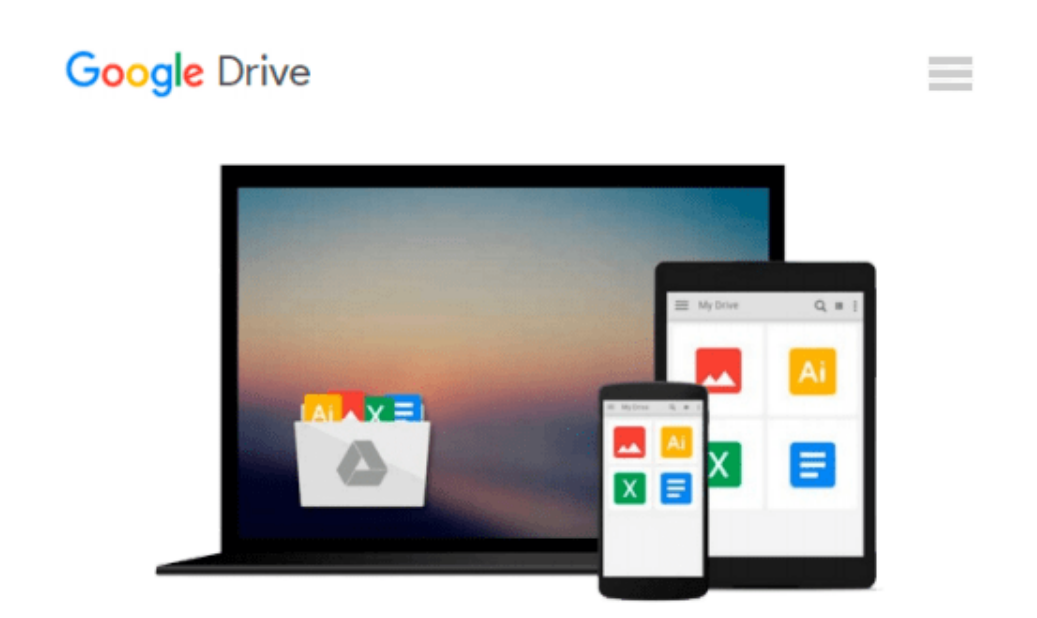

# **Windows Vista All-in-One Desk Reference For Dummies**

*Woody Leonhard*

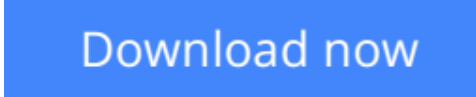

[Click here](http://zonebook.me/go/read.php?id=B006BBZI5E) if your download doesn"t start automatically

### **Windows Vista All-in-One Desk Reference For Dummies**

Woody Leonhard

#### **Windows Vista All-in-One Desk Reference For Dummies** Woody Leonhard

With Vista, Windows has had an extreme makeover. Many of the features that were old friends in Windows XP now look and act differently. And if you're thinking of upgrading to Vista but haven't done it yet, wow — there are eight different versions! How do you know which one to choose?

That's easy — look in Book One of *Windows Vista All-in-One Desk Reference For Dummies.* Windows expert Woody Leonhard starts off this everything-you-want-to-know-about -Vista guide by helping you choose the version that fits your needs. He follows that with minibooks Two through Nine, each devoted to one specific area — setting up, securing, and customizing Vista, going online, adding cool hardware, getting the most from multimedia, exploring Vista video, and setting up a network. You'll find out about:

- Ripping and burning discs of data, music, or movies
- Organizing desktop files and folders
- Collecting and editing your digital photos in the Photo Gallery
- Controlling users, making backups, and maintaining your system
- Locking down your system to deflect spam, scams, spyware, phishers, and viruses
- Exploring alternatives to Internet Explorer
- Adding hard drives, printers, key drives, USB hubs, and other hardware
- Making movies, adding music to your iPod, and setting up Media Center

Covering almost anything you will ever need to know for a long and happy relationship with Vista, *Windows Vista All-in-One Desk Reference For Dummies* is a guide you'll refer to again and again.

**[Download](http://zonebook.me/go/read.php?id=B006BBZI5E)** [Windows Vista All-in-One Desk Reference For Dummie ...pdf](http://zonebook.me/go/read.php?id=B006BBZI5E)

**[Read Online](http://zonebook.me/go/read.php?id=B006BBZI5E)** [Windows Vista All-in-One Desk Reference For Dumm ...pdf](http://zonebook.me/go/read.php?id=B006BBZI5E)

#### **Download and Read Free Online Windows Vista All-in-One Desk Reference For Dummies Woody Leonhard**

#### **From reader reviews:**

#### **John Solorio:**

As people who live in the modest era should be up-date about what going on or facts even knowledge to make these people keep up with the era which can be always change and move forward. Some of you maybe will probably update themselves by looking at books. It is a good choice for you personally but the problems coming to you actually is you don't know what kind you should start with. This Windows Vista All-in-One Desk Reference For Dummies is our recommendation to make you keep up with the world. Why, because book serves what you want and wish in this era.

#### **Vickie Miller:**

Do you certainly one of people who can't read enjoyable if the sentence chained within the straightway, hold on guys this kind of aren't like that. This Windows Vista All-in-One Desk Reference For Dummies book is readable by simply you who hate those straight word style. You will find the facts here are arrange for enjoyable reading through experience without leaving possibly decrease the knowledge that want to offer to you. The writer regarding Windows Vista All-in-One Desk Reference For Dummies content conveys the thought easily to understand by lots of people. The printed and e-book are not different in the content material but it just different in the form of it. So , do you even now thinking Windows Vista All-in-One Desk Reference For Dummies is not loveable to be your top listing reading book?

#### **Robert Hawkins:**

The event that you get from Windows Vista All-in-One Desk Reference For Dummies could be the more deep you rooting the information that hide in the words the more you get serious about reading it. It doesn't mean that this book is hard to know but Windows Vista All-in-One Desk Reference For Dummies giving you enjoyment feeling of reading. The copy writer conveys their point in particular way that can be understood through anyone who read the item because the author of this reserve is well-known enough. This book also makes your own vocabulary increase well. Therefore it is easy to understand then can go along with you, both in printed or e-book style are available. We advise you for having this particular Windows Vista All-in-One Desk Reference For Dummies instantly.

#### **Jesse Ward:**

You will get this Windows Vista All-in-One Desk Reference For Dummies by look at the bookstore or Mall. Merely viewing or reviewing it could to be your solve challenge if you get difficulties for your knowledge. Kinds of this guide are various. Not only through written or printed but also can you enjoy this book by ebook. In the modern era similar to now, you just looking of your mobile phone and searching what their problem. Right now, choose your own ways to get more information about your book. It is most important to arrange yourself to make your knowledge are still update. Let's try to choose proper ways for you.

**Download and Read Online Windows Vista All-in-One Desk Reference For Dummies Woody Leonhard #NX2SRPH8KO6**

## **Read Windows Vista All-in-One Desk Reference For Dummies by Woody Leonhard for online ebook**

Windows Vista All-in-One Desk Reference For Dummies by Woody Leonhard Free PDF d0wnl0ad, audio books, books to read, good books to read, cheap books, good books, online books, books online, book reviews epub, read books online, books to read online, online library, greatbooks to read, PDF best books to read, top books to read Windows Vista All-in-One Desk Reference For Dummies by Woody Leonhard books to read online.

### **Online Windows Vista All-in-One Desk Reference For Dummies by Woody Leonhard ebook PDF download**

**Windows Vista All-in-One Desk Reference For Dummies by Woody Leonhard Doc**

**Windows Vista All-in-One Desk Reference For Dummies by Woody Leonhard Mobipocket**

**Windows Vista All-in-One Desk Reference For Dummies by Woody Leonhard EPub**